## RHEIN-NECKAR APPLE USERS GROUP (RNHUG) NEWSLETTER

VOLUME 5, NO. 12

DECEMBER 1990

#### Minutes from Dec 90 Meeting

The December 1990 meeting of the Rhein-Neckar Apple Users Group (RNAUG) was held at 1900 hours, 13 December 1990, at the Multipurpose Room. Patrick Henry Viliage Middle School. Even though the main roads were not the best, and the side streets very slick. 16 persons attended the meeting.

The meeting was opened by RNAUG President, Wes Sisson. The first item of official business was membership signup and/or membership renewal. The acting treasurer, known to most of you as our secretary or Beagle Buddy, was busy as twelve people either joined RNAUG or renewed their membership.

The public domain disk-of-the-month for the Appie II group was disk A- from the public domain library from the Eig Red Computer Club (ERCC) and features

Wes announced that the elections of RN AUG officers for 1991 would be postponed until our january 1991 meeting.

Discussion centered around the pros and cons of the RNAUG joining the NATO Mac/Apple Users Group (MAUG). The NATO MAUGplans on publishing a newsletter 3 or 4 times a year, have a bulletin board, and a public domain library. The membership cost is \$10 for each member in the local group\_ The *NA* TO MA UG Will be discussed in more detail at the next meeting. A suggestion was made by one of our members that we invite Jay Jones to a future RNAUG meeting tc discuss their *users* group.

Door prizes given away during the meeting: a 0 "Safekeeper 20" for organizing and storing 20 3.5" disks was won by Jim Clark (he plans on using it to store his Beagle Buddy Timeout update soitware) and a mouse pad with a quick reference card for the MAC was won by Mike Hull.

Following the general meeting, the MAC users remained in the Multipurpose Room to instal additional memory in a MAC Plus. The Apple II users moved to Wes Sisson's computer iab for a demonstration by Wes of the Big Red Computer Club's software

"Print Shop Lovers Utility Set,"  $(PI, US)$ . PLUS. is a set of ten Print Shop-related utility programs designed to make the Print Shop program more useful. Included are<br>Graphic Cataloger.

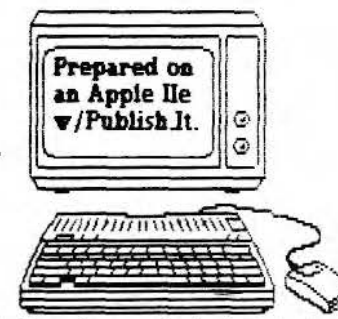

Border Cataloger, Font Cataloger, Label Printer, Envelope Printer, Bookmark Maker, PS Sllde Show, Clip Art Convert (the feature of the demonstration}, PS Grphic Maker, and Clip Art Maker.

This concludes the minutes of the December 1990 RNAUG meeting. The officers of the RN AUG wish vou a Happy Holiday Season and hope to see you next year at our first meeting for 1991 at 1900 hours, January 10th, 1991, at the Multipurpose Room, PHV Middle School.

Jim Clark RN AUG Secretary

1

#### hic Issue |======================

<sup>I</sup>Minutu *ot* th@ D@c 00 MHtinc;J---------·--------1 1 · From the Dest *ot* the RNAUG President\_. \_\_\_\_\_ 2 Product Updates by Jim Clark....................3 I Classified Section: Items ForSale. \_\_\_\_\_\_\_\_\_\_\_\_\_ 4 I Beagle Buddy News and Information............3 A Good Home for your Old Computer..............5 <sup>I</sup>HyperCud 2.0 Orin Fol"m-----------------------6 1

The RNAUG is a private organization of the Heidelberg Militery Community, Reidelberg, Germany.

I I !

At the December meeting, I brought up the issue of the NATO MAUG (NATO Mac Apple User's Group). If you will recall this organization developed from the first "Apfe1Fest" hetd at Lake Chiemsee in earty June 1990. The purpose was to attempt to provide the *services* of a large Apple-Mac ctub to those of us stationed in the NATO area. It was hoped that a group speaking with the voice of thousands woutd be more effective than many smaller groups in dealing with APPLE.

Meetings were held in Wurzburg in September and November l 990. Vice-President Dave Moore attended the September meeting and I attended the November meeting.

Those who attended the December meeting determined that more information wou1d be needed before a decision wouid be made. Since that time I have not been able to gather any further information. The idea sounded like a good one, but...

To be continued ... (as soon as we know some specifics)

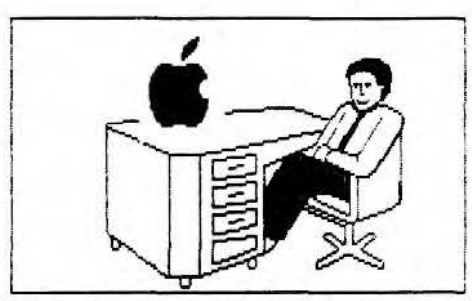

**From the Desk of the RNAUG President** 

Welcome to 1991.

The January meeting is the first of our fiscal year. If you haven't renewed your membership, pJease do so at this meeting. Membership does have its' advantages. Access to our public domain library, door pri2es, access to club purchases of btank disks and ribbons to name a few.

Our next meeting is scheduled for Thursday, January 10th. We, again, will be scheduled for 7:15, although the doors will be open a tittle before 7. Our general meeting wi111ast approximatelv 30 minutes with a split into a Mac group and an Apple II group. Disk of the month for the Apple II group will be the A-05disk from the pubiic domain tibrary from Big Red Computer Club. The catalog or our public domain material is sti11 avai1ab1e to members. Make sure you get yours at the next meeting.

This months' meeting will see the completion of the election of your new officers. Since attendance at the December meeting was limited due to road conditions, we decided to ho1d off on making the election officia1 until this meeting. If you haven't voted, bring your ballot to the meeting.

See you on the 10th!!

Wes

#### PRODUCT UPDRTES

===========

Hypercard GS was officially introduced at AppleFest 1990, Long Beach, CA, on Dec 7, 1990.

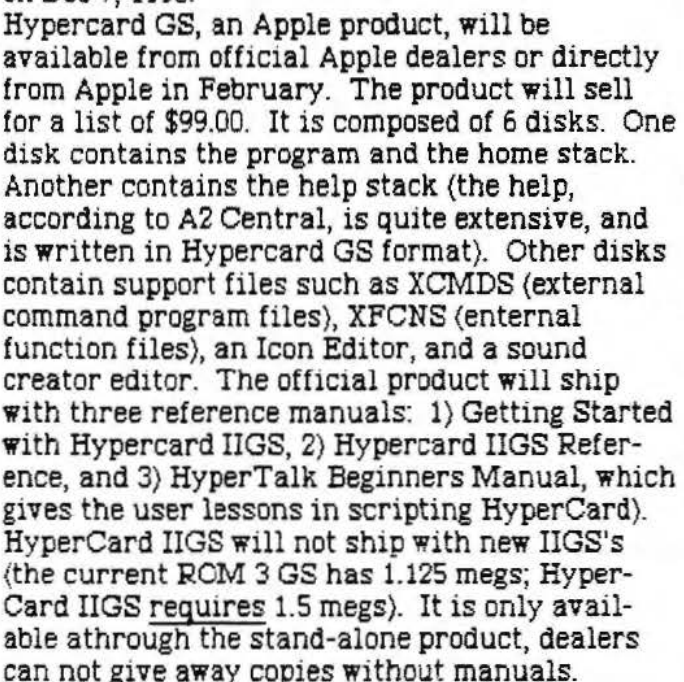

\* • \* \* • \* \* \* \*

Quality Computers recently introduced Q-Drives, 40-megabyte and 100-megabyte SCSIcompatible hard disk drives for Apple II, Macintosh, and MS-DOS computers. Q-Drives use Conner mechanisms with voice coil actuators for fast head positioning, and data buffering for quick data access. According to "Enhance," Quality Computers' bi-monthly publication, the Q-Drive powers up in seconds -- no waiting as with older hard drives -- and it's so quite that you might forget it's running if not for its access lights. The drives come with a 30-day money back quarantee and a 1-year limited warranty. The 40-megabyte drive costs \$599.95 with an Apple High Speed SCSI card (\$699.95with a RamFAST SCSI card). The 100-meg drive costs \$999. 95 and includes the RamFAST card. *Quality Computers,*<br>*20200 Nine Mile Road, St. Clair Shores,* Michigan, tele (800) 443-6697 or (800) 966-1508.

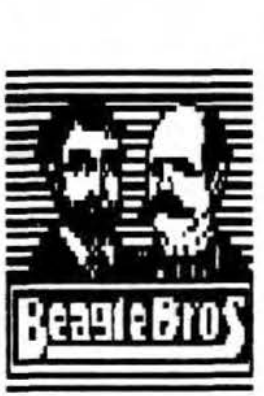

**EHTRA** \* Hypercard GS introduced at the 1990 AppleTest. 0-Drive introduced by Quality Computers.

#### Beagle Buddy

News and

#### Information

Your "Beagle Buddy," Jim Clark, will make upgrades of Timeout applications available to RNAUG members free-of-charge if they have a legal copy of the original Beagle Bros. product. Now available are upgrades for the complete line of Timeout series to work with AppleWorks 3.0.

Beagle Bros. is now shipping TeleComm 1.2, TextTools 1.2, and ReportWriter 2.5. RNAUG members will be informed via this column when updates are available from your Beagle Buddy.

Beagle recently released a new manual for ~ TimeOut TeleComm version 1.2 that significantly improves upon the original documentation. Telecomm owners can get the manual directly from Beagle for \$5. You must include the cover of your original TeleComm manual with your payment; Beagle will not accept photocopies. Address is: Beagle Eros, 6215 Ferris Square, Suite 100, San Diego, California 92121, telephone (619) 452-5500.

B.B.JC

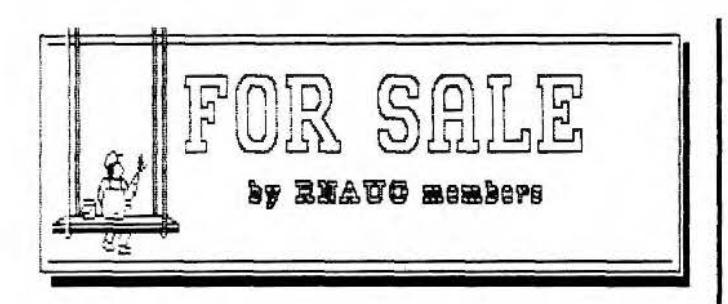

• • • • • t • • • • • • • • • • • • • • • • • • • • • • • • Apple IIc with 128k memory complete with Apple Scribe printer and monocrome monitor. \$180. Call Alexander Siegfried at Heidelberg CiYilian (06221-) 731013.

• • • • • • • • • • • • • • • • • • • • • • • • • • • • • • Apple IIGS with 1.25 MEG RAM, 3.5" drive, and RGB monitor. \$1000 or best offer. Contact Ron Brunet at 06202-4114 (home) or ETS 370-7463 .off ice)~

• • • • • • • • • • • • • • • • • • • • • • • • • • • • • • Apple IIGS System with 1.5 MEG RAM, 5.25" and 3.5" disk drives, color monitor, ImageWriter II color printer, and Kensington System Saver IIGS. Pa:kage deal also includes ApplWorks 3.0 and lots more. Contact SFC Guerrero at Heidelberg Civilian (06221-) 761356, or at work. ETS 370-8906,

• • • • • • • • • • • • • • • • • • • • • • • • • • • • • • Apple S.2s• Disk Drive (new). \$200 cir best offer. Contact B ob Miller, 07229-60325.

• • • • • • • • • • • • • • • • • • • • • • • • • • • • • • Apple IIe System with German/American keyboard; one 5.25-inch disk drive, Extended 80-column card; 4 Mhz Zip Chip, monocomposite monitor; and losts of software and option cards. If interested, call Don Wilder at ETS 370-8340 {work) or 06221-763814 {home).

. . . . . . . . . . . . . . . . . . . . . . . . . . . . ~ . Sider 40-MB Hard Drive, presently used on an <br>Apple IIGS. \$400. Ron McBride, 06221-390209.

• • • • • • • • • • • • • • • • • • • • • • • • • • • • • • Apple IIc+ with btw monitor, mouse and mcuse

pad. \$300. Apple II Super Serial Card. \$75. Apple Flat Screen wlPrairie Power Pack. \$200. Contact Wes Sisson, 370-8194.

Notice to RNAUG members: If you have any items to include in this "Classified Section" or tips that you want to share with our users *group*, please contact Jim Clark at the next meeting or by telephone, ETS 370-7204, or by mail to "RNAUG Secretary, P.O. Box 525, APO 09063."

. . . . . . ' . . . . ' . . . . . ' . . . . ' . . . . ' . Apple IIGS System with 1.25 Ivieg RA.!vI. 5.25" and two 3.5" disk drives. Includes lots of software. Call Wayne Foscue at 06221-390030.

• • • • • • • • • • • • • • • • • • • • • • • • • • • • • Macintosh Plus. Still in box - never opened. Call Wayne Foscue, 06221-390030.

• • • • • • • • • • • • • • • • • • • • • • • • • • • • • Chinon 3.s• 800k External Floppy Drive, LED indicator, disk eject button, low profile. \$150. Call Hank Lavagnini, ETS 380-7423 or 07268-1519 between 7-9 pm.

,,,\_. • • • • • • • • • • • • • • • • • • • • • • • • • • • • • Apple 3.s· disk drive. Can be used with either MAC or IIGS. Call Wayne Foscue, 06221-390030.

• • • • • • • • • • • • • • • • • • • • • • • • • • • • • EPSON FX-100 Printer {similar to FX-285). \$325. Will be on display at the January RNAUG meeting. Wes Sisson, ETS 370-8194.

• • • • • • • • • • • • • • • • • • • • • • • • • • • • •

#### **FOUND - A Good Home For YourOldComputer**

Have you been wondering what to do with your beloved, but old, computer. That old friend that you got your start on was really something, but now you've out grown it and moved on to a newer. faster, more powerlul model. You feel guilty just leaving it in the corner because you know what a wonder it was when you first got it. You wish your kid or your wife would use it but they would rather use YOU' new one too (because it's newer. faster, more powerful.etc.). So your old friend just sits there, taking up space and gathering dust.

Well. I have found a home for old systems. A place that would love and care for that old friend. and see that it got its daily workout. A place where a tired old system can be the new kid on the block again, where it can again get all the respect that it used to get when you first turned it on and it amazed you.

What I am suggesting is that you donate your old (but still usable) computer system to a school in Poland. This school could really use some computers; how else are these bright young minds going to get the chance to compete and contribute fully to the new democratic world that is beginning to blossom around them.

I recently visited Poland (a trip I recommend to all of you). On my visit I met a teacher who (with some friends) has founded The First Communal School of Warsaw. Don't let the "communal" part of the name mislead you. this is not a communist school; it's quite the opposite. They are attempting to educate the new generation of student's to fully understand and be able to further extend democracy. They have the enthusiasm but it's a monumental task they are facing. When I asked how I could help, this teacher said that what they really needed were computers. This would empower both the teachers and the students. If the pen is mightier than the sword, how much more so is a word processor. These valiant people have forty years of lies to undo. all they need is the tools.

You know your old friend would love a second chance to learn some new tricks. (like writing Polish). So instead of letting it gather dust (while it gets even more out of date waiting for you to find someone who will give you two hundred bucks for a system for which you paid more than a gand), why not just donate it outright. You could help make the world a free place for learning.

Put it out to pasture in Poland.

To donate your usable computer system to a school in Poland contact: Mike Vargo Mannheim Elementary School APO 09086 Tel: (h) 06204-72421 (after 7:30PM) (WJ 069-23 54 01 (9 to 5 M-F)

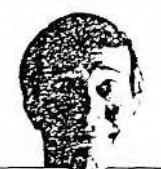

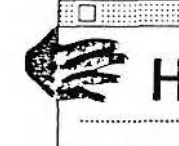

### HyperCard 2.0, the order form.

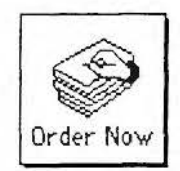

Now HyperCard<sup>®</sup> software is everything you've ever wanted it to be. Unfortunately, it's not yet where you want it to be—namely, in your Macintosh. But that's easily fixed. Just fill out this form and mail it with your check, credit card number, or purchase order. We'll rush you a complete set of HyperCard 2.0 disks, a 30-page introduction to the

new features of HyperCard, and a new, comprehensive guide to the HyperTalk® scripting language.

Standard shipping for your HyperCard 2.0 upgrade is UPS Ground. Please be sure to provide us with a street address for delivery, and allow 3 to 4 weeks. Prices subject to change. Purchase orders subject to credit approval, and verbal purchase orders will not be accepted. This offer good only in the United States.

Offer expires April 30, 1991.

#### To order by phone, call 1-800-628-2100 ext. 90.

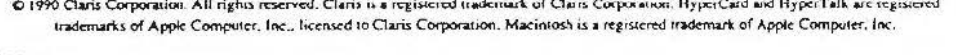

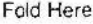

Moisten & Seal

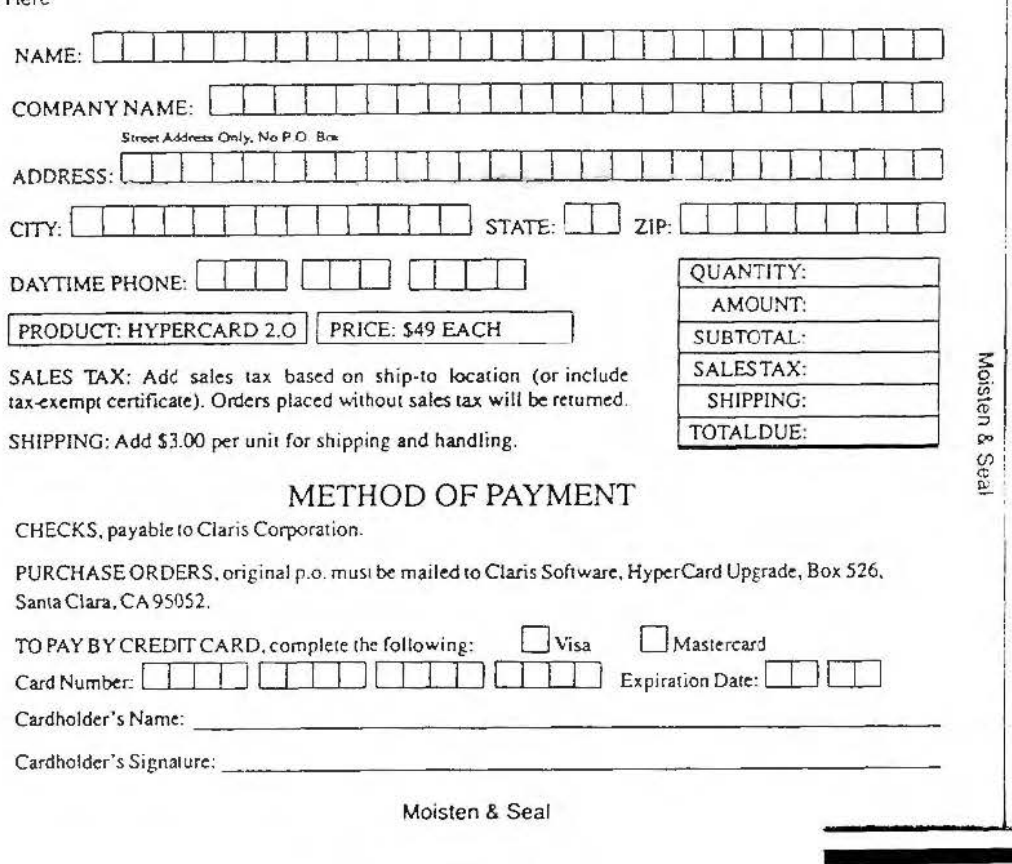

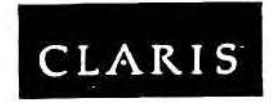

HyperCard 2.0 Upgrade P.O. Box 526 Santa Clara, CA 95052-9870

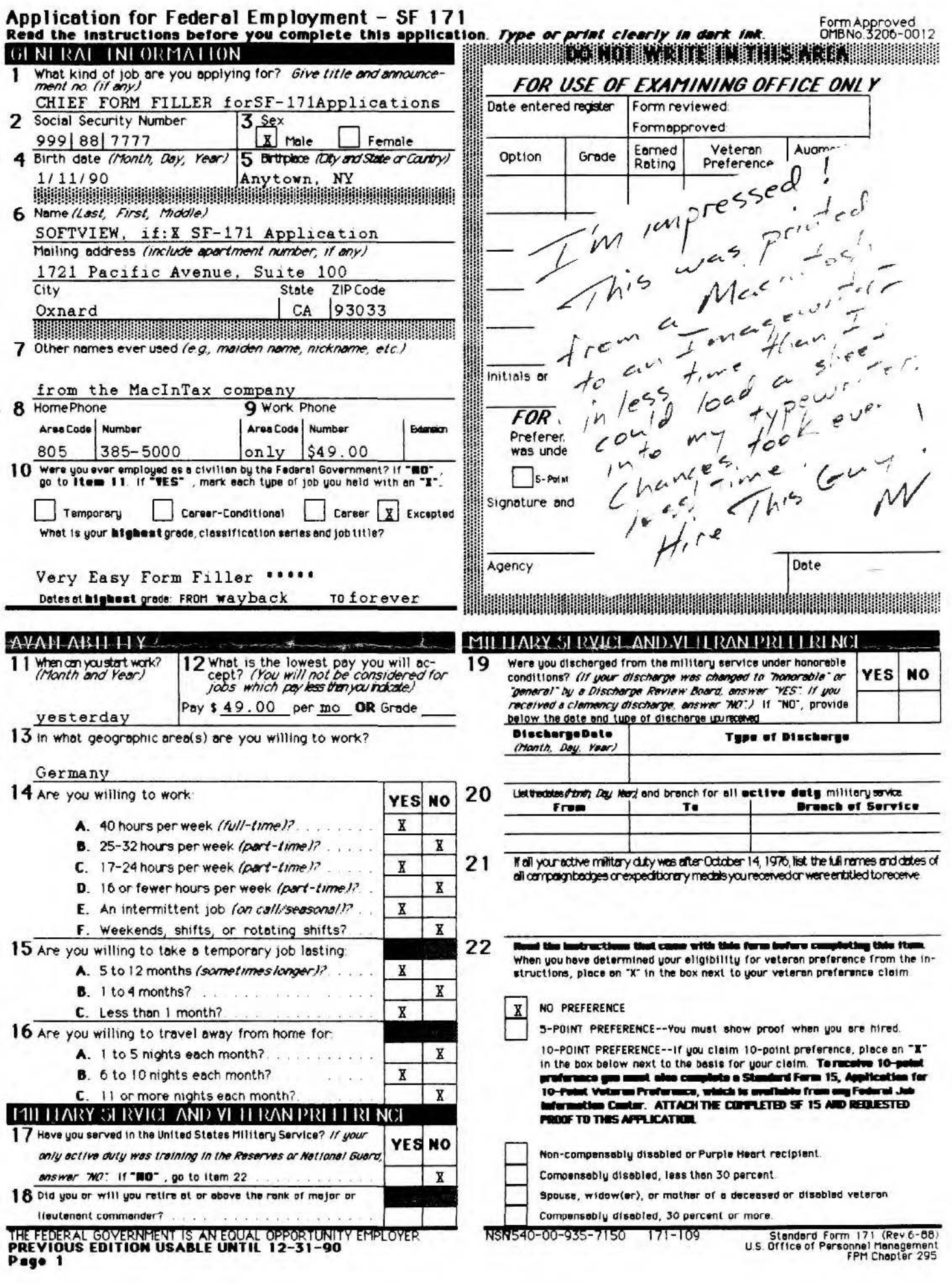

Ŧ

 $\sim$ 

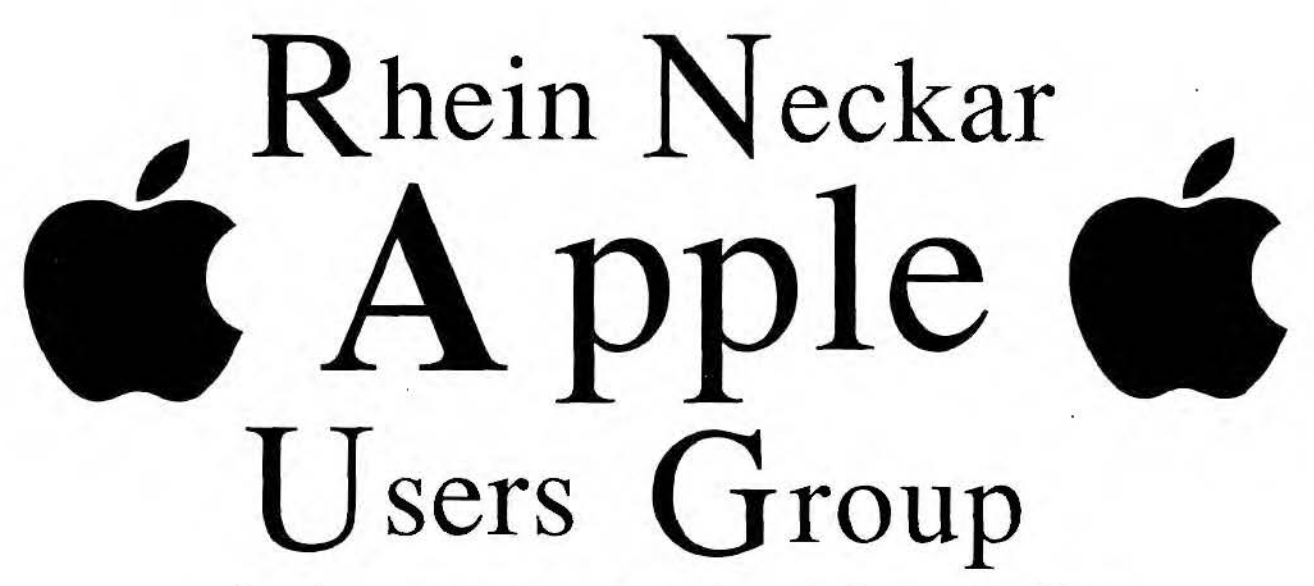

Serving Apple II and Macintosh Computer Users In The Heidelberg, Mannheim, and Karlsruhe Military Communities New Members Are Always Welcome

# Meeting Schedule 90-91

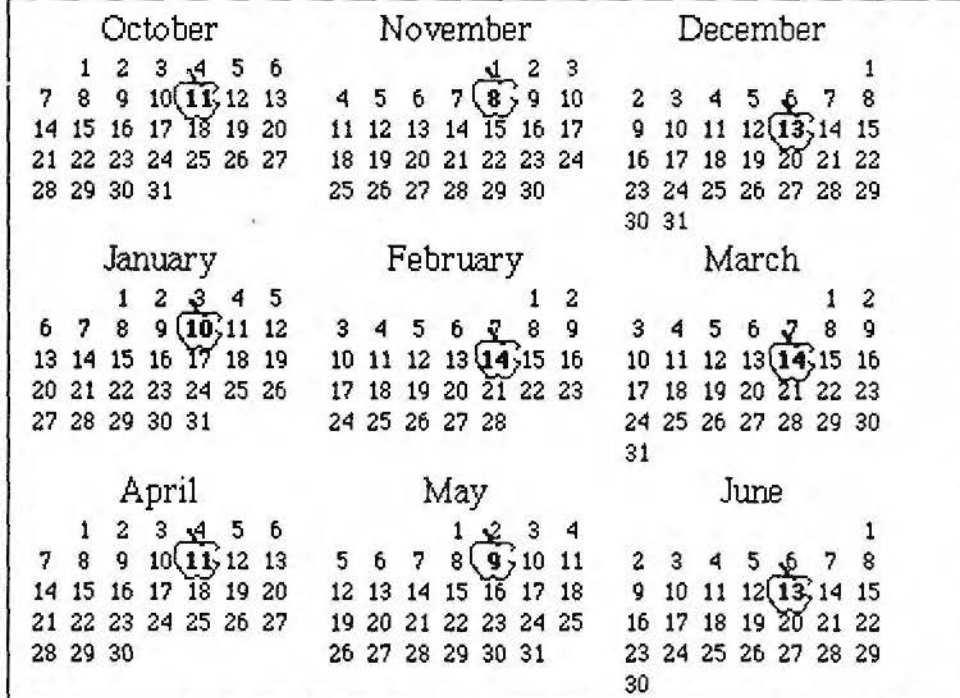

Please Post